#### OpenGL ES 2.0 : Start Developing Now

#### Dan Ginsburg Advanced Micro Devices, Inc.

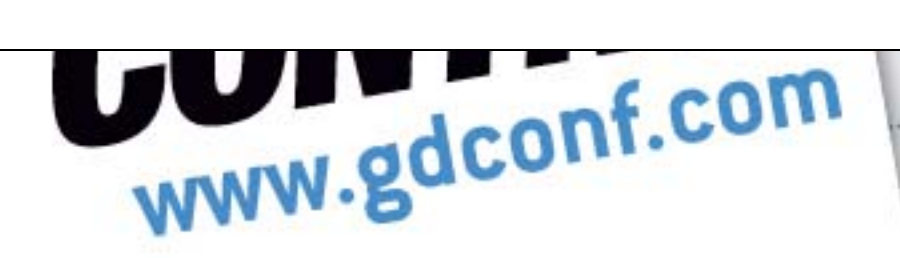

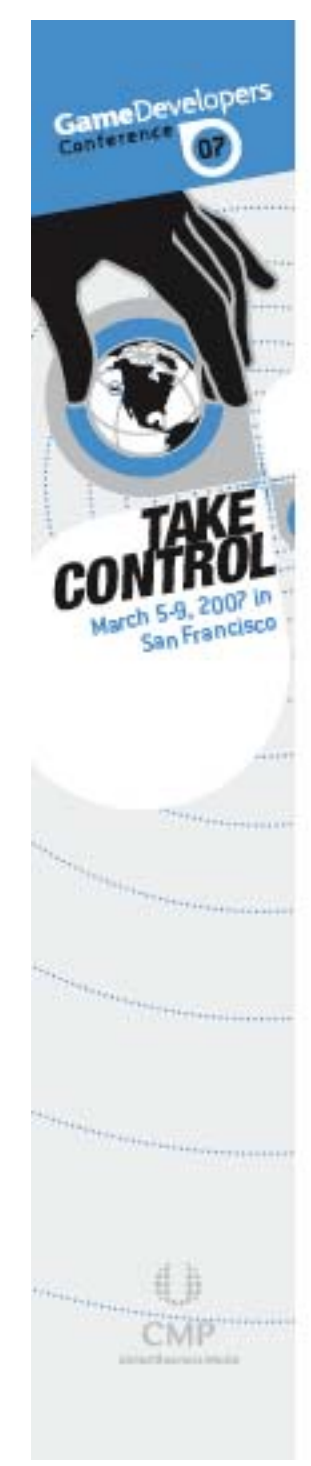

#### Agenda

<sup>3</sup> OpenGL ES 2.0 Brief Overview

⊕ Tools

OpenGL ES 2.0 Emulator

RenderMonkey w/ OES 2.0 Support

! OpenGL ES 2.0 3D Engine Case Study

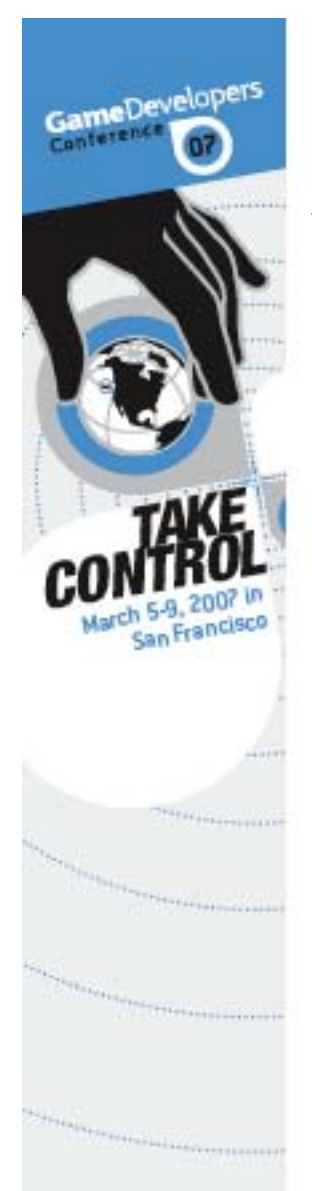

## What is OpenGL ES 2.0?

<sup>3</sup> OpenGL for Embedded Systems **8 OpenGL ES 2.0**  Fully shader-based Based on ES Shading Language Draft spec released at SIGGRAPH 05 Spec ratified and released at GDC 07

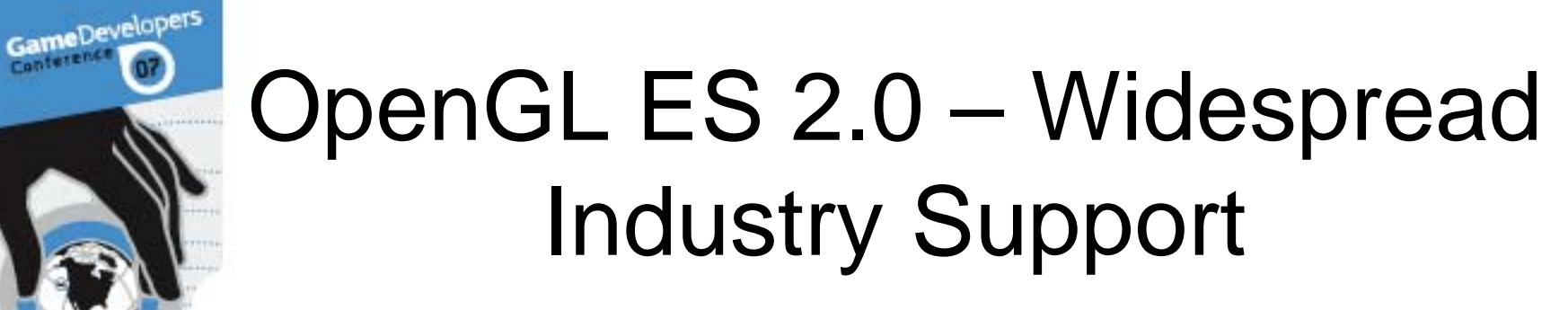

**<b>
■ OpenGL ES 2.0 support announced from** many companies:

AMD

Conterence

NVIDIA

Imagination Technologies

ARM

...and more…

**.** OpenGL ES 2.0 will become ubiquitous

# ES 2.0 – The Problem for Game Developers

- **<b>
E** Developers need to develop their game engines in advance of new hardware
- **(a)** No hardware available today

GameDeveloper

- **8 OpenGL ES 2.0 may require handheld** developers to change their engines significantly
	- Shader-based API moves more burden to the application

 Enables more flexibility through programmability

## ES 2.0 – A Development Solution

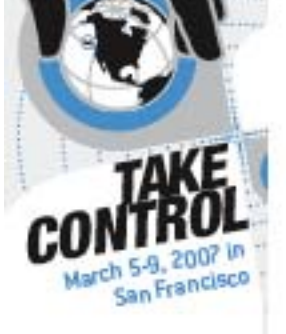

GameDeveloper

#### <sup>3</sup> OpenGL ES 2.0 Emulator OpenGL ES 2.0 implementation for Win32 Allows developers to write their engines in advance of hardware

#### $\odot$ OpenGL ES 2.0 RenderMonkey

Develop OpenGL ES 2.0 shaders and effects

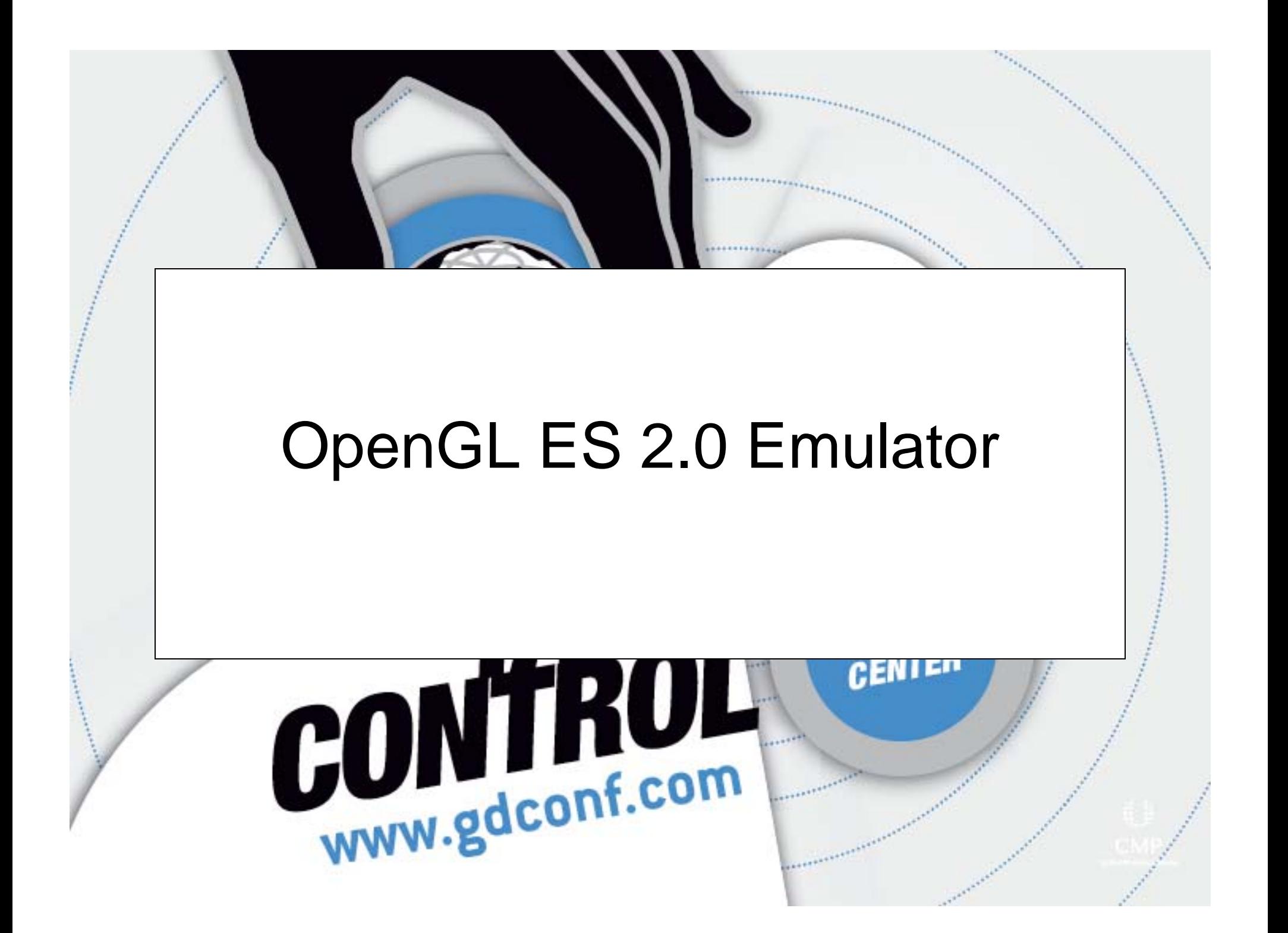

## OpenGL ES 2.0 Emulator Goals

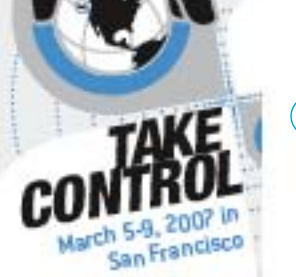

GameDeveloper

⊕ Provide an OpenGL ES 2.0 development environment on the PC

 Minimize porting effort once hardware is available

0 Leverage features/performance of desktop hardware

## OpenGL ES 2.0 Emulator – What is it?

- ⊕ OpenGL ES 2.0 libGLESv2x.dll + lib
- $\circledast$  EGL 1.3 libEGL.dll + lib
- **8 Khronos standard header files**
- <sup>3</sup> Example programs

GameDeveloper

 $\left(\begin{matrix} \cdot & \cdot \\ \cdot & \cdot \end{matrix}\right)$  Utilizes desktop hardware for rendering Requires desktop OpenGL 2.0 hardware

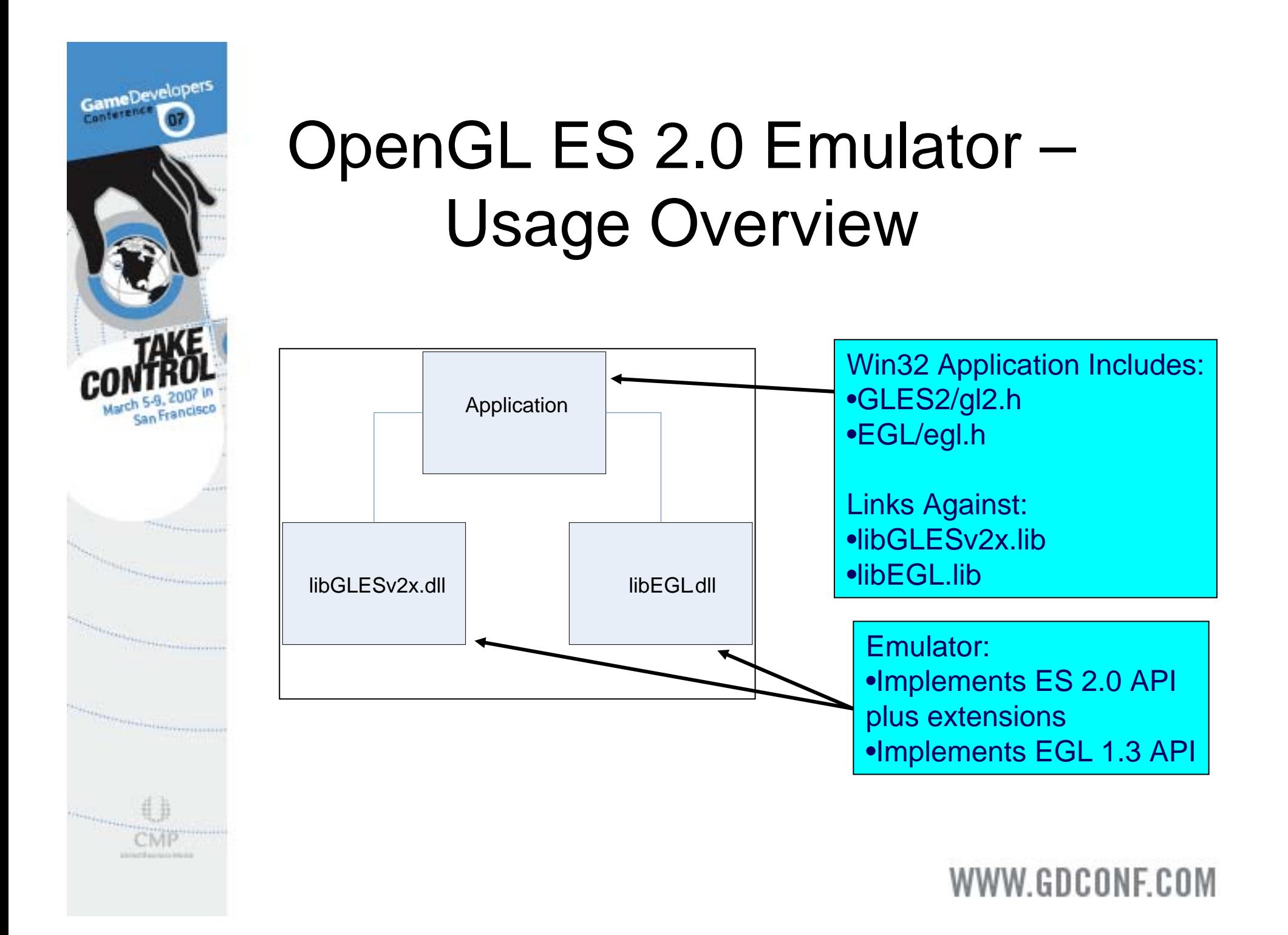

## OpenGL ES 2.0 Emulator - Features

#### **<sup>●</sup> OpenGL ES 2.0 Core API & Full OpenGL ES 2.0 Implementation** 0 Optional Extensions: **3 10.10.10.2 Vertex/Texture Data**

GameDevelopers

- **8 FP16 Vertices and Textures**
- **3D and Non-Power-2 Textures**
- **8 Compressed Texture Formats** 
	- $\circledast$  ETC1, ETC3, ETC5, ATI\_TC
- **8 Occlusion and Conditional Queries**
- **8 Depth Textures**

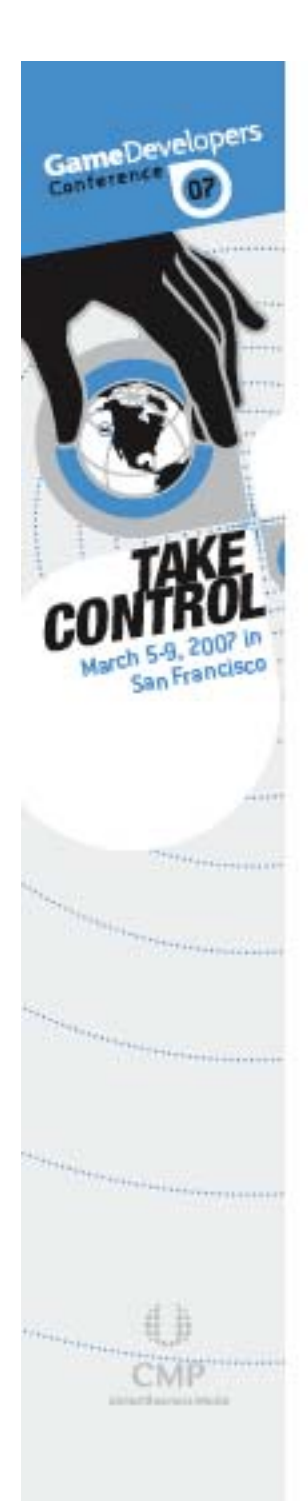

#### OpenGL ES 2.0 – Demo

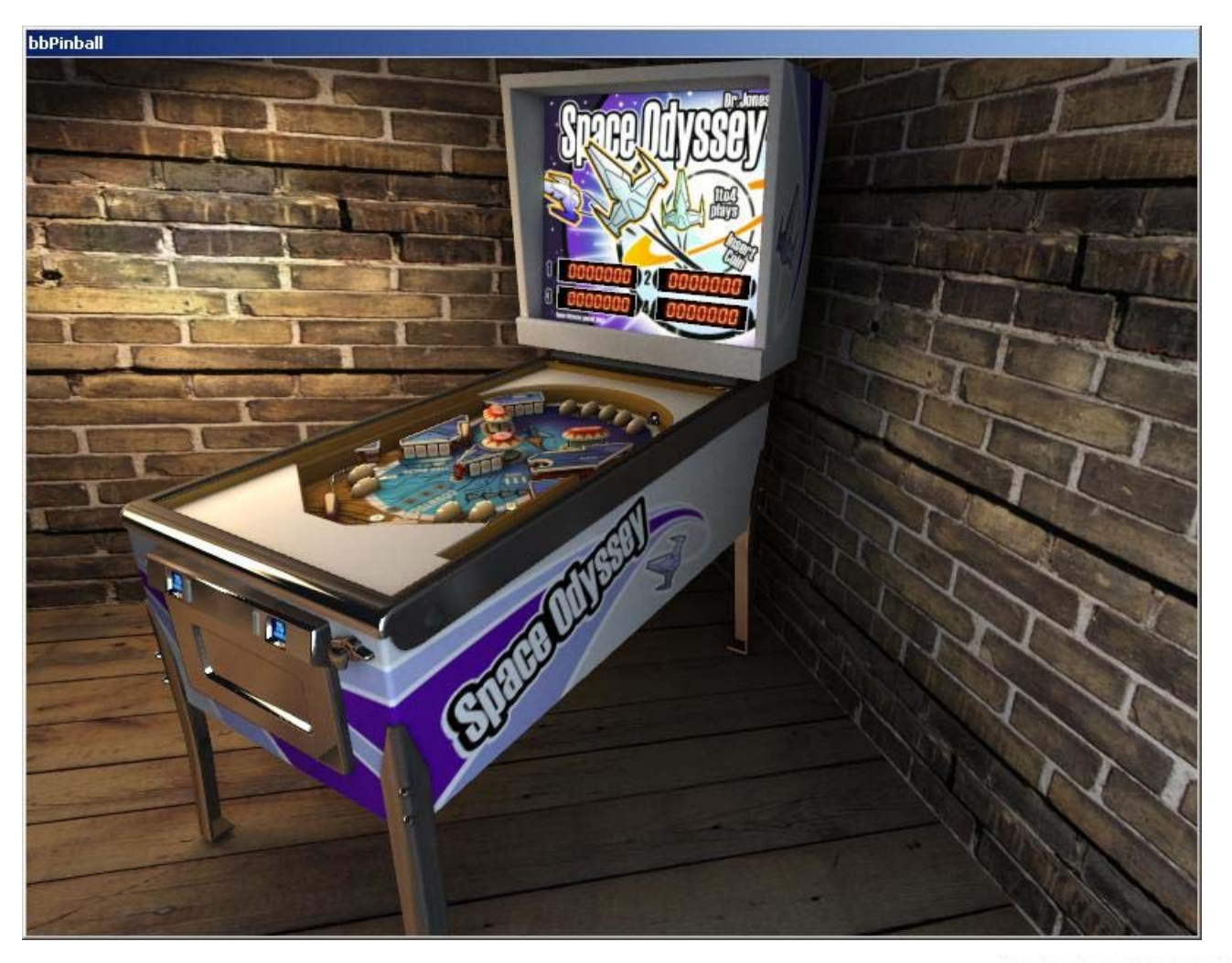

## OpenGL ES 2.0 Emulator – Enables Developers

GameDevelopen

<sup>3</sup> More than just a prototyping tool Graphics code should move over easily from emulator to real hardware

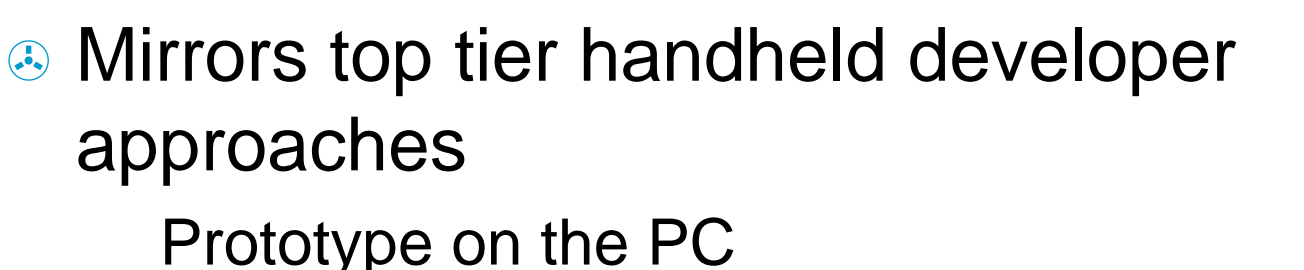

Move to handheld device as a final step

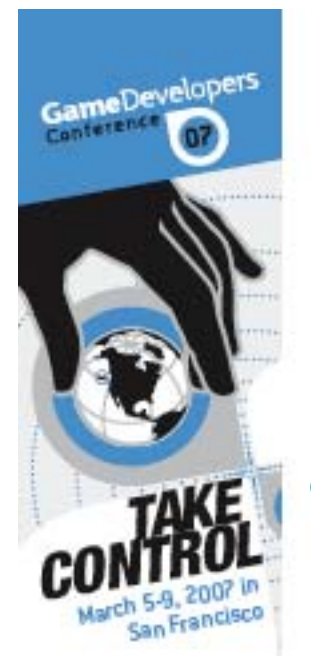

## OpenGL ES 2.0 Emulator

! Contact devrel@amd.com for more information

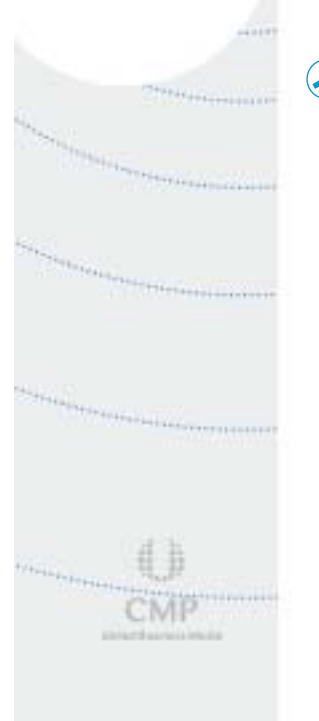

**8 PowerVR also provides an emulator and** SDK:

http://www.powervrinsider.com

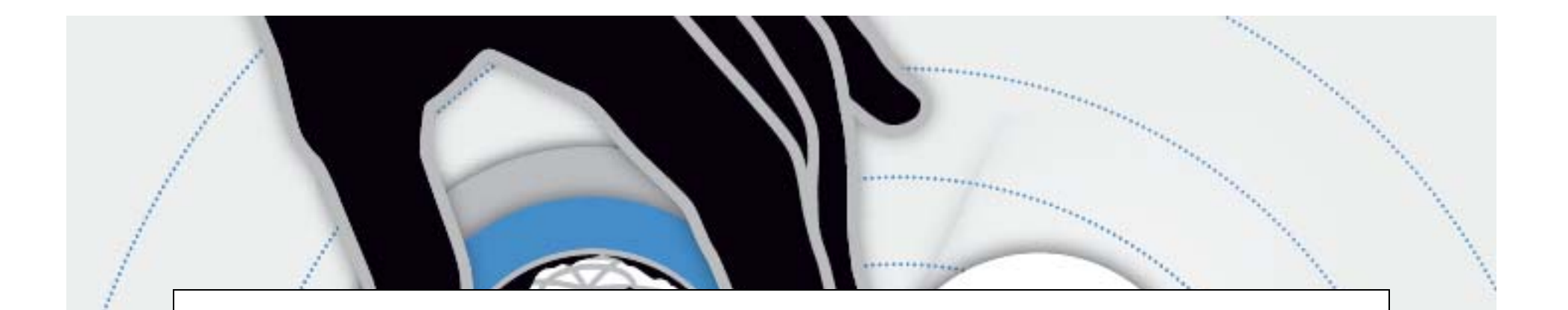

#### Render Monkey – OpenGL ES 2.0 Support

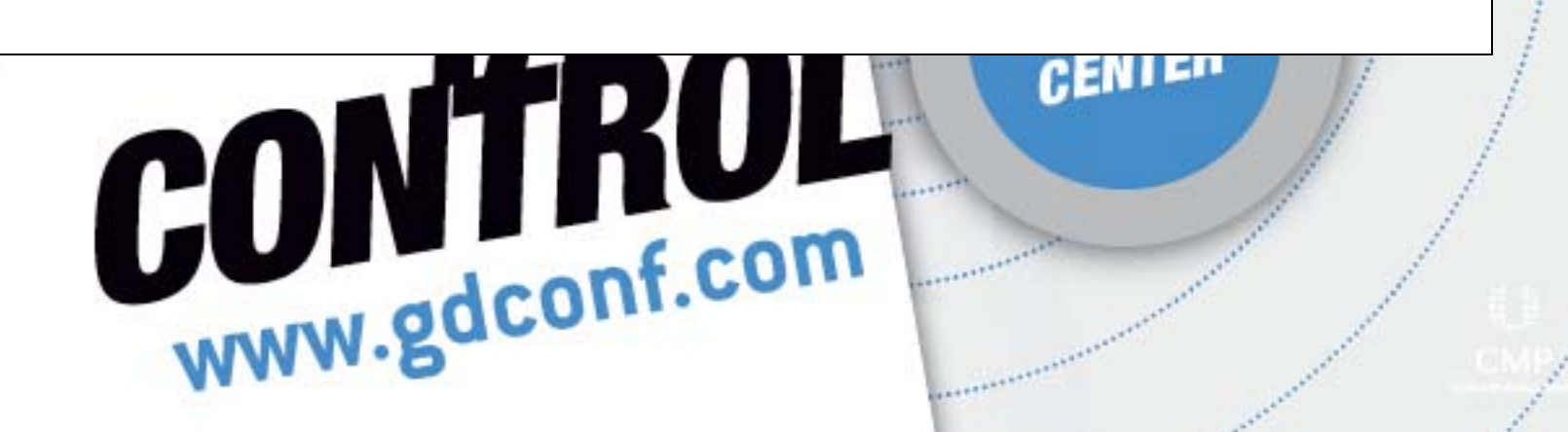

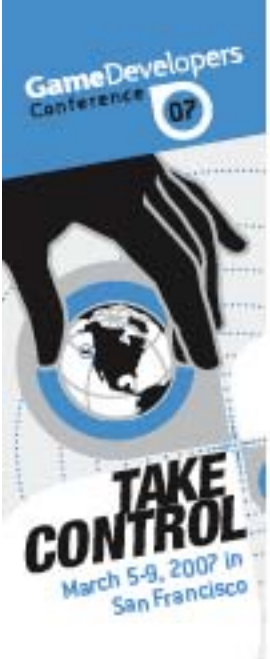

# **a**

#### What is RenderMonkey?

- $\odot$  Shader Development Environment Rapid Prototyping of Shader Effects
	- Multiple Shading Languages **OpenGL ES Shading Language** OpenGL Shading Language DirectX HLSL DirectX Assembler

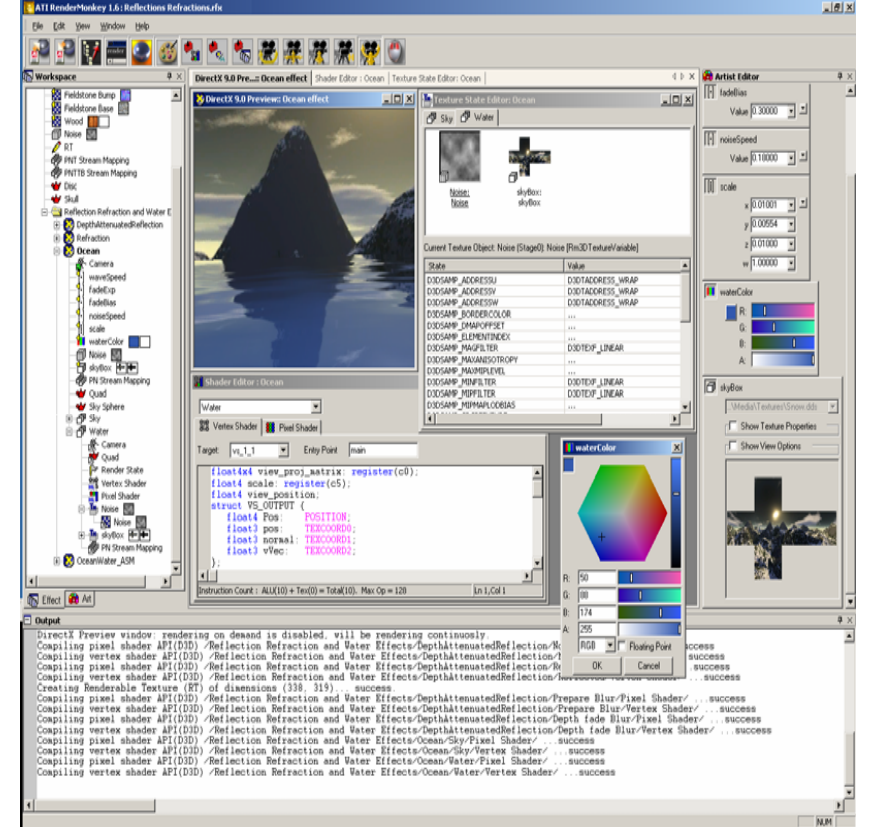

## RenderMonkey – Why use it?

GameDevelopers

#### **8 Full IDE for shader effect development 8 Programmer and artist view for rapid iteration 8 Easy integration into game pipeline 8 Plug-in SDK for custom import/export Effects, models, textures, variables, etc. 8 Support for many standard formats** ! DDS, BMP, TGA, X, OBJ, 3DS, FX

#### $\left(\begin{matrix} \cdot & \cdot \\ \cdot & \cdot \end{matrix}\right)$ Encompasses all effect resources

 Render state, texture state, variables, render targets, textures, models, etc…

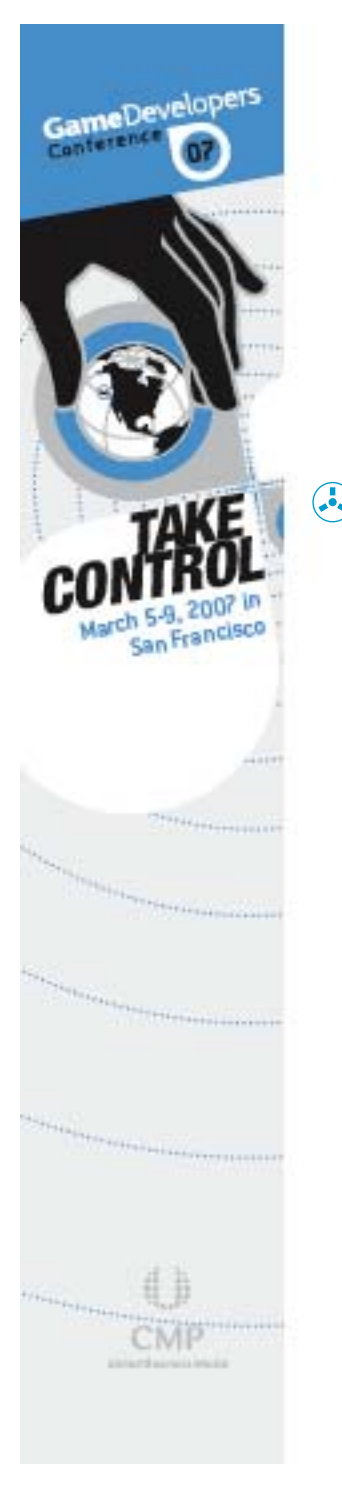

### RenderMonkey – What's new?

<sup>3</sup> Support for OpenGL ES 2.0 ES Shading Language v1.00 ES syntax highlighting ES render/sampler states Large suite of ES examples User editable vertex attribute names

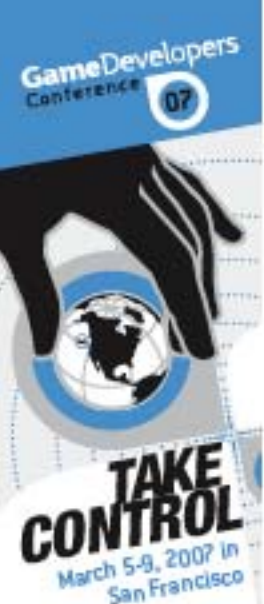

:MP

# RenderMonkey – What is Different with ES Shaders?

#### **a.** Generic vertex attributes

#### $\bigodot$ User varyings

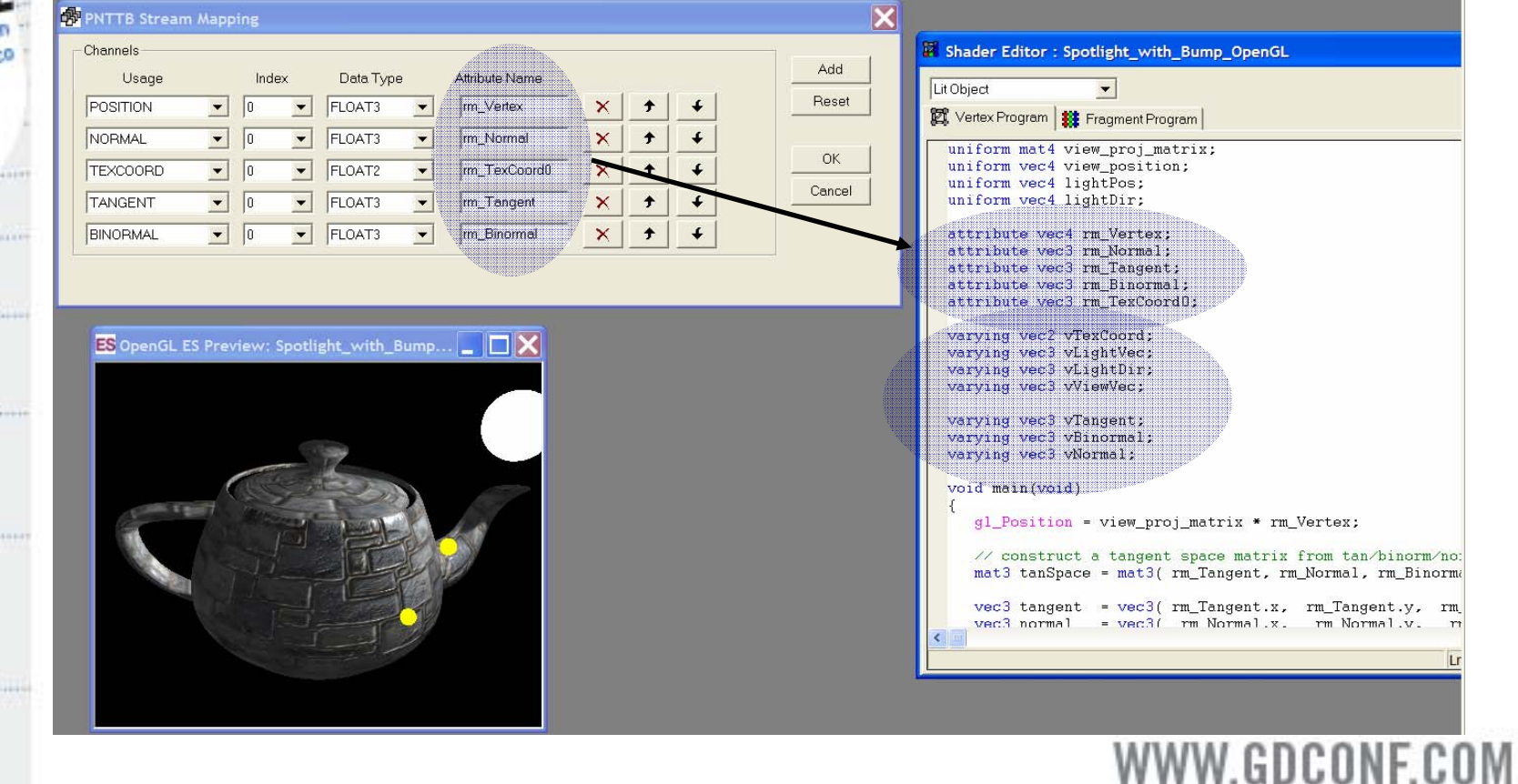

## RenderMonkey – What is Different with ES Shaders?

#### **8 Most built-in uniforms removed**

- ⊕ e.g. gl\_ModelViewMatrix
- **8 RenderMonkey provides equivalent user named** uniforms
- $\odot$ Default precision qualifier required for FS
- **3 Various limitations:**

GameDeveloper

- Loop constructs
- Relative addressing
- **8 Extension enabling with #extension:** 
	- 3D Textures, derivatives

## RenderMonkey – What is Different with ES Effects?

#### <sup>3</sup> Reduced render state

GameDevelopers

- ! Alpha test must be done with *discard*
- **8 No polygon fill mode**
- **8 No fixed-function state: fog, point size, etc.**

#### $\odot$ Reduced sampler state

- **8 Less texture wrap modes**
- <sup>3</sup> No fixed-function LOD bias
- <sup>3</sup> No texture border color

GameDevelopers Conterence San Francisco

.ivi i

#### RenderMonkey - Demo

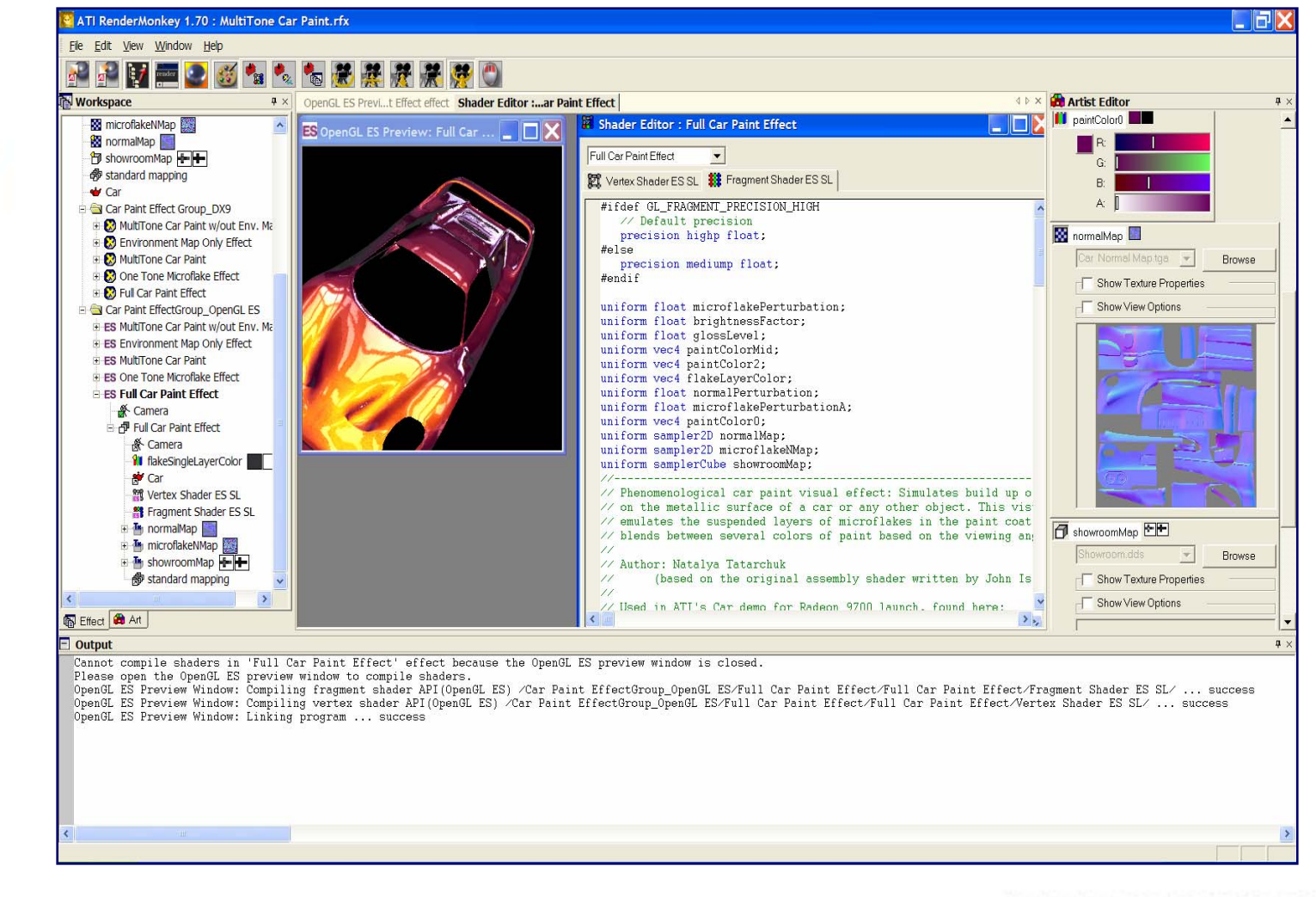

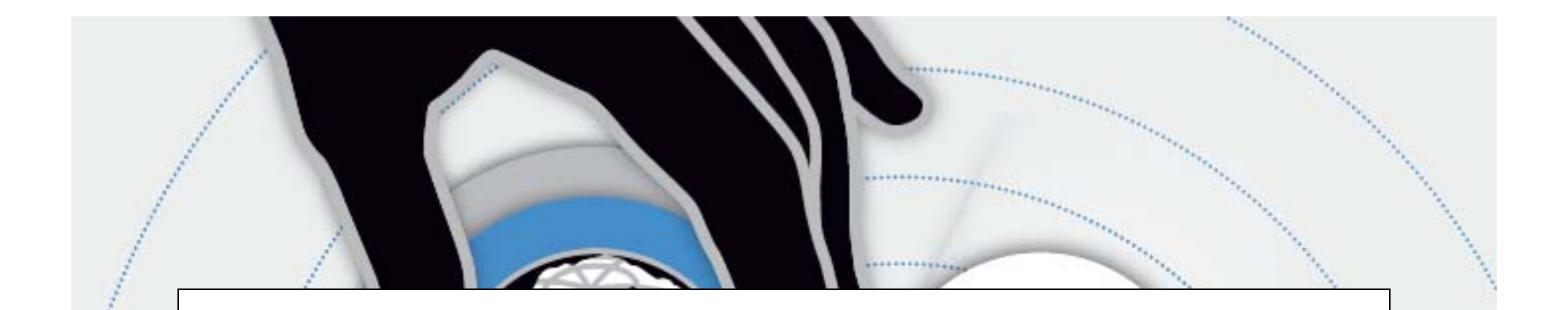

#### OpenGL ES 2.0 – 3D Engine Case Study

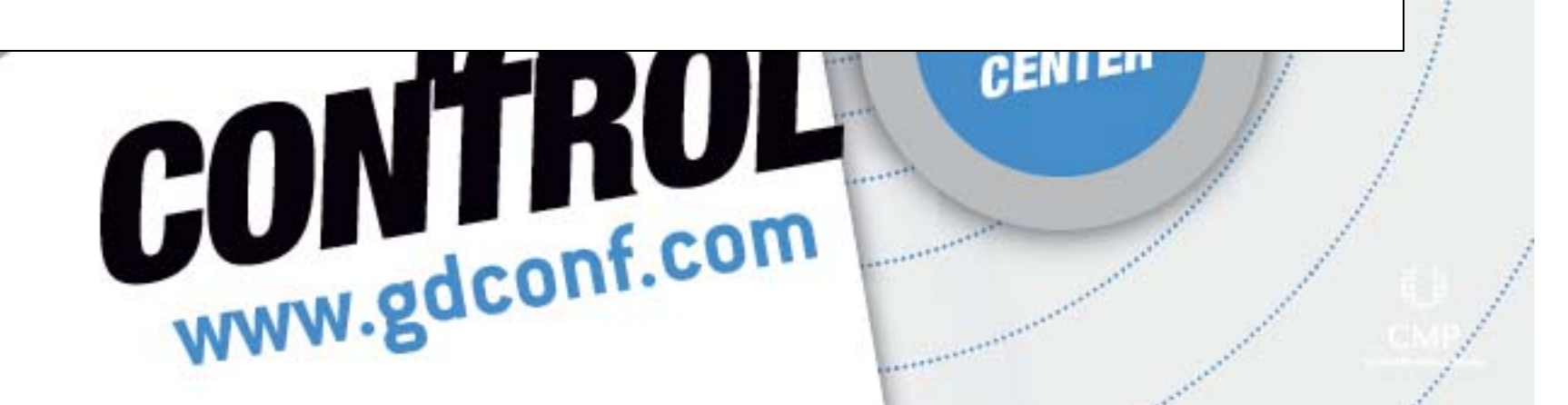

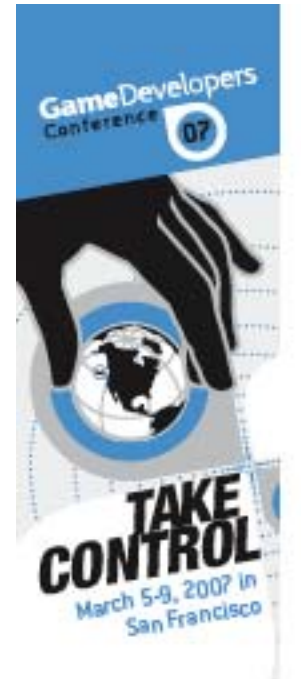

# Sushi Demo Engine

**AMD's Demo Engine** ⊕ Support for: DX9 DX10 OpenGL OpenGL ES 2.0

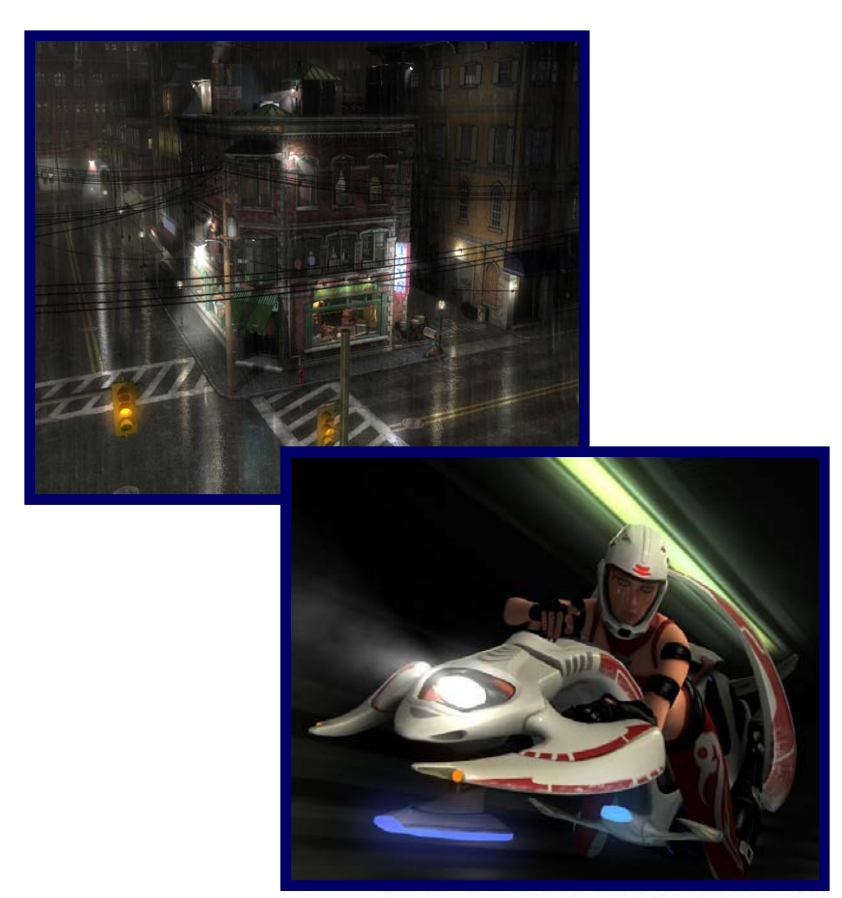

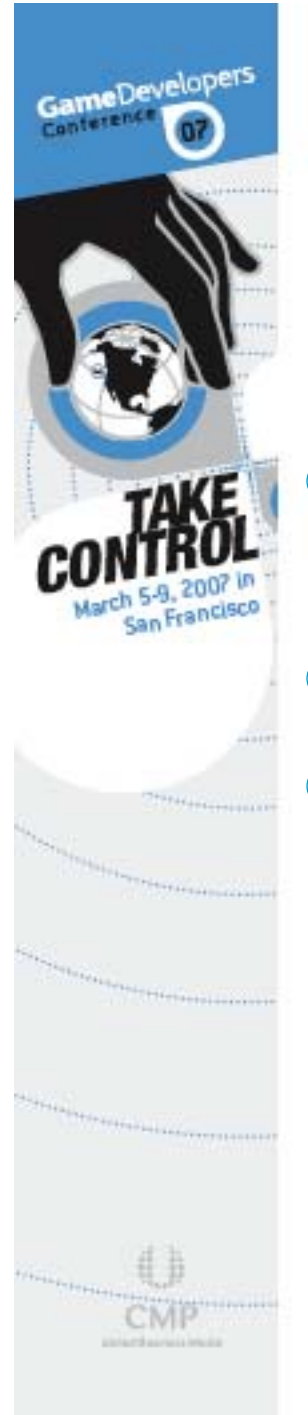

# Key Challenges

- <sup>3</sup> Designing an engine to target multiple APIs with different feature sets
- <sup>3</sup> Designing a shader-based engine
- <sup>3</sup> Platform compatibility
	- Large variance in handheld platform capabilities
	- Limitations make portability a challenge

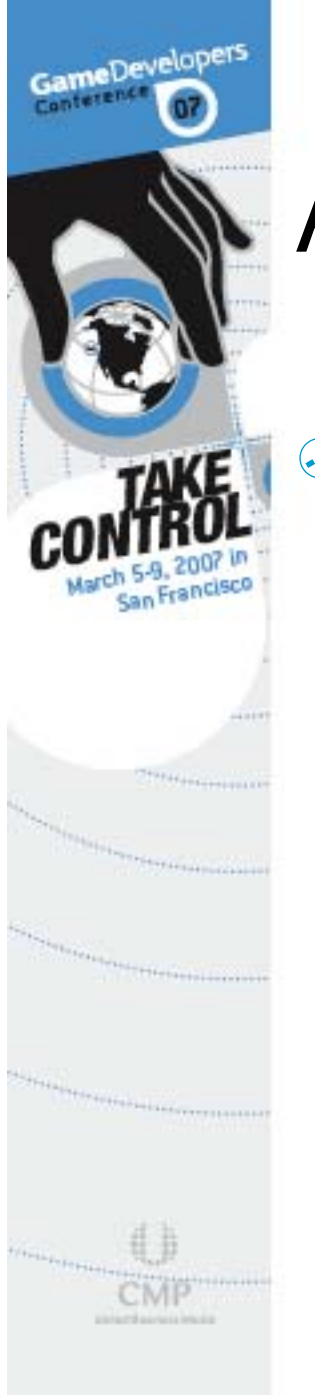

## Abstracting the Graphics API

! Challenge: what level to abstract the 3D API?

> Support all features of all APIs? Support common set of features? How to handle different shading languages?

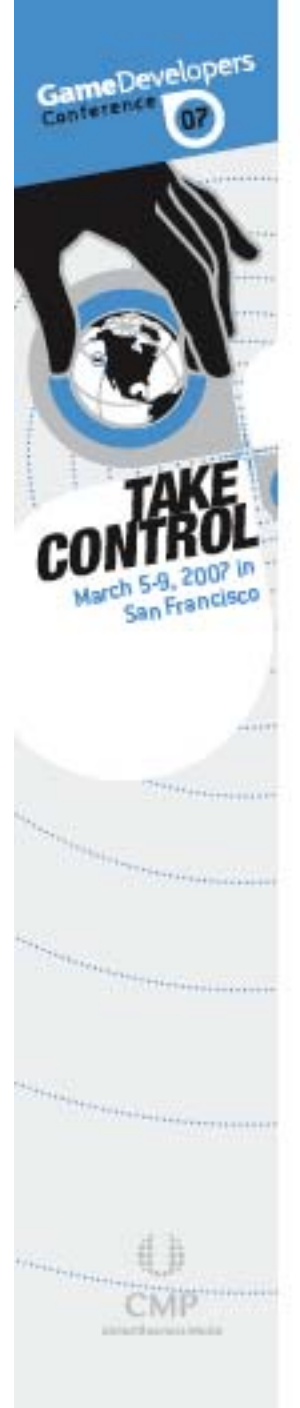

#### State of the APIs - 2005

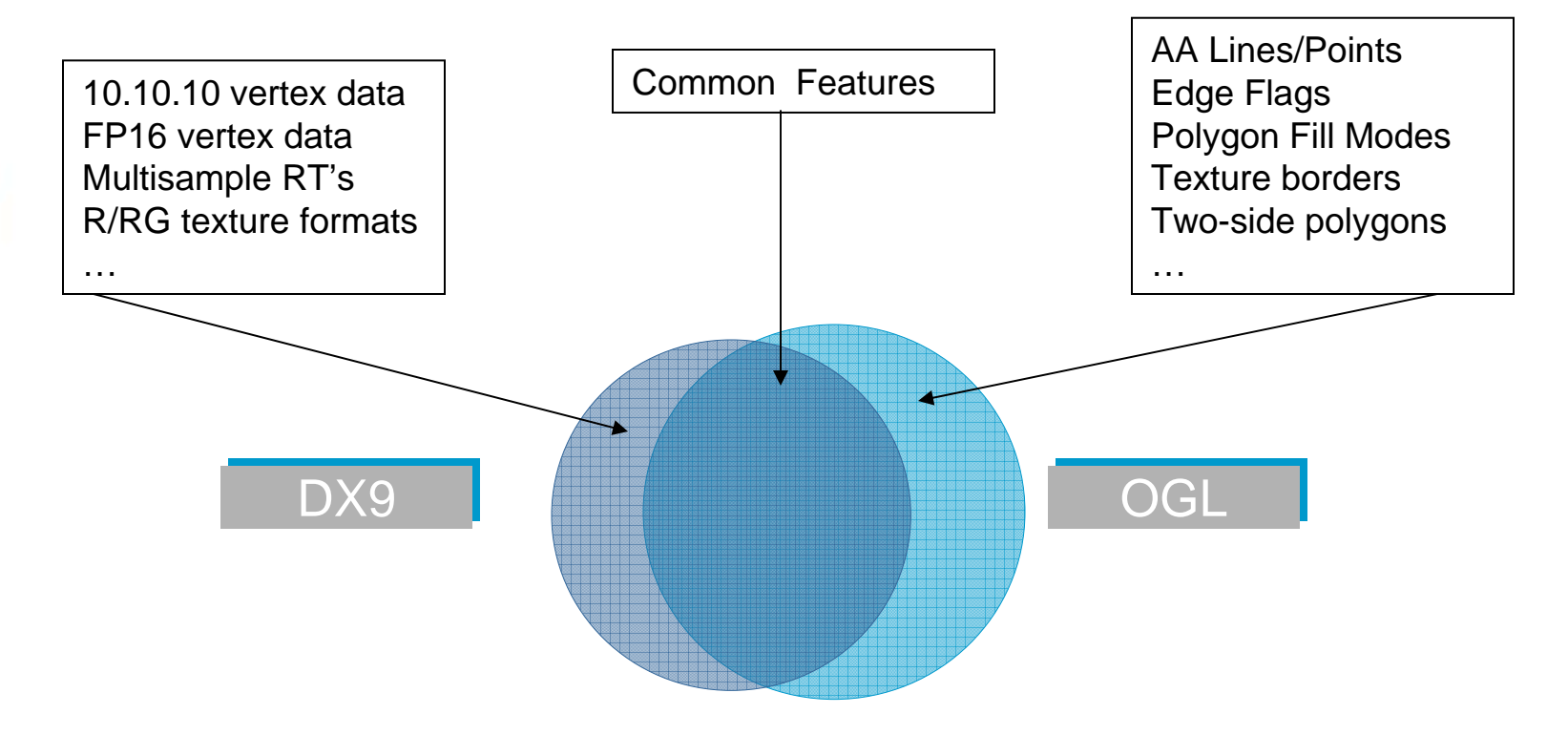

•In 2005, we abstracted the DX9 feature set.

•We used extensions to support missing features in OpenGL.

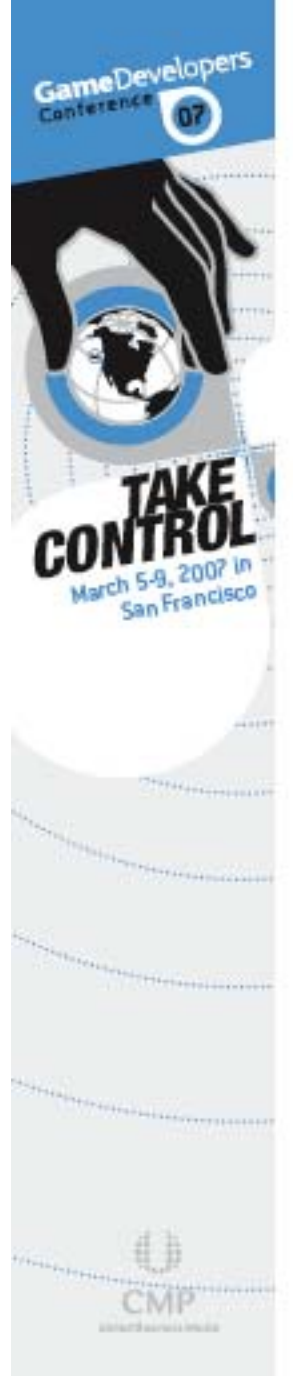

#### State of the APIs - 2007

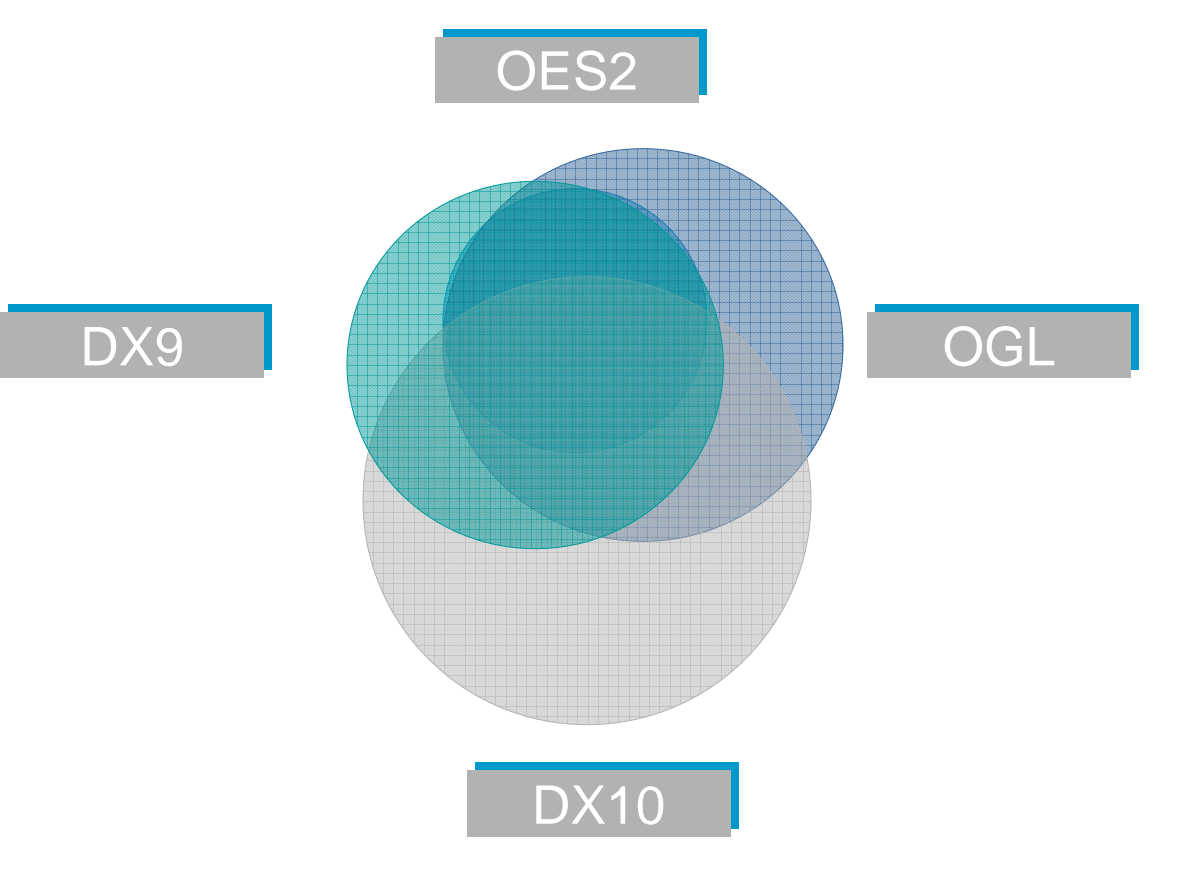

•The choice is no longer so easy. •Especially if you add game consoles to the mix…

# Abstracting the API – How We **Decided**

**8 Driven by requirements:** 

GameDevelopers

 Demos must use the latest features of all APIs

 Exposing the lowest-common denominator not an option

- $\odot$  Running the same demo on each API not a requirement
- **E.** Let content drive the feature set rather than the API abstraction

## Abstracting the API – What We Did

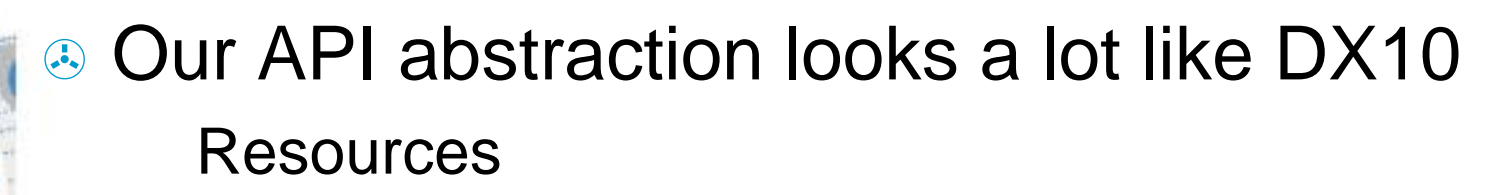

Views

GameDevelopen

Geometry Shaders

Stream Out

All the latest and greatest features…

**8 Each API implementation supports a** subset of these features

# API Abstraction – Fallback Paths

**8 Demo Engine is based off a scripting** system using Lua

GameDevelopen

- **& Lua script provides fallback rendering** paths.
- **& Trade off: High end features vs. Content** portability
	- For Sushi, this was a fair tradeoff to make It might not be for you…

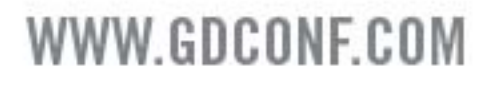

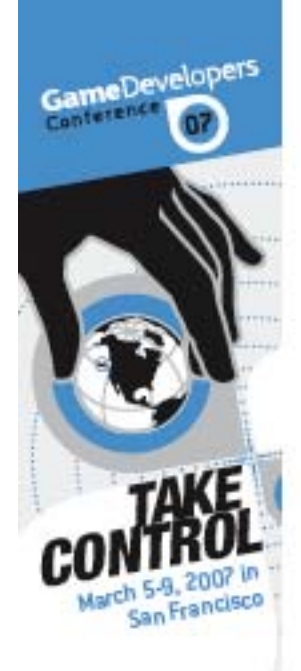

## Sushi - Effect System

- <sup>3</sup> Encapsulate essential information about rendering techniques
- $\circledast$  Essential part of shader-based engine
	- Develop our own?
	- Use someone else's?
		- **. Microsoft .FX**
		- **& COLLADA FX**
		- $\circledcirc$  CgFX
- - **At the time, no existing solution fully fit** our requirements

## Sushi – Effect System Goals

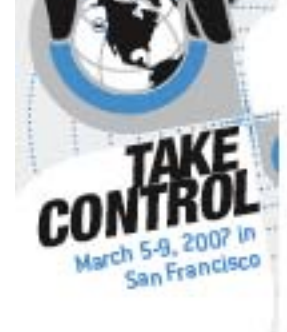

GameDevelopers

Conterenc

- <sup>3</sup> Multiple API / Shading Language Support HLSL, GLSL, ES SL
- **8 Flexible support for advanced rendering** techniques
	- The effect system is the foundation that all the demos are built on

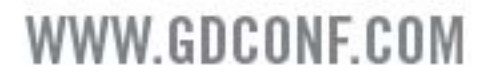

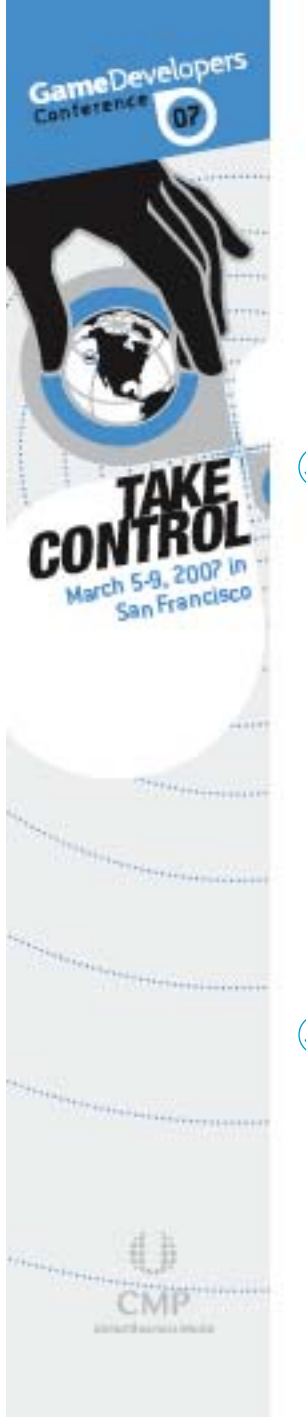

## Sushi Effects – Cross-API Effect System

**8 Expresses the following data: Shaders** Render State

Passes

**Techniques** 

Variable Bindings

**A. Similar to Microsoft .FX, but multiple API** support

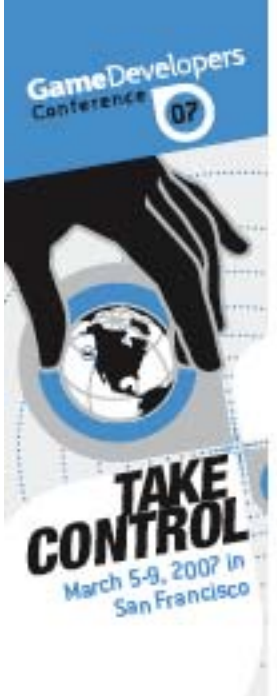

# Shader Authoring

<sup>3</sup> Many of our shaders authored in HLSL **& Needed a way to convert to:**  OpenGL Shading Language OpenGL ES Shading Lanauge  $\circledast$  Wrote a tool for this purpose: HLSL2GLSL

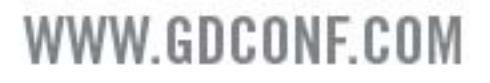

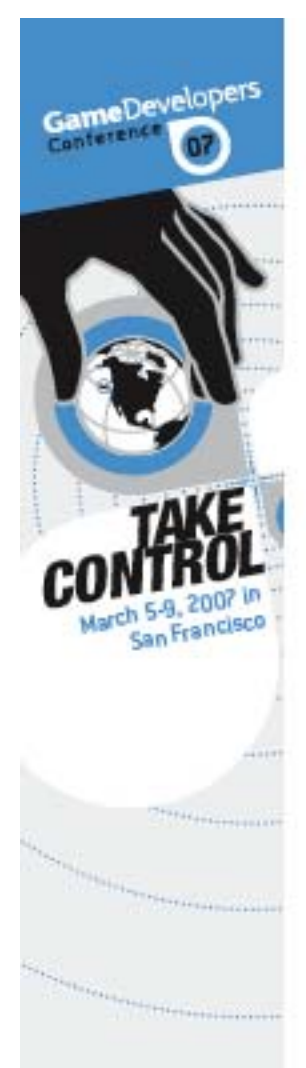

## HLSL2GLSL

<sup>3</sup> Command-line tool and library ! Converts SM 3.0 HLSL shaders to: GLSL v1.10.59 shaders

- ES SL v1.00 shaders
- 3 Open-source:

http://sourceforge.net/projects/hlsl2glsl

Very flexible BSD license

# Sushi – Platform Portability

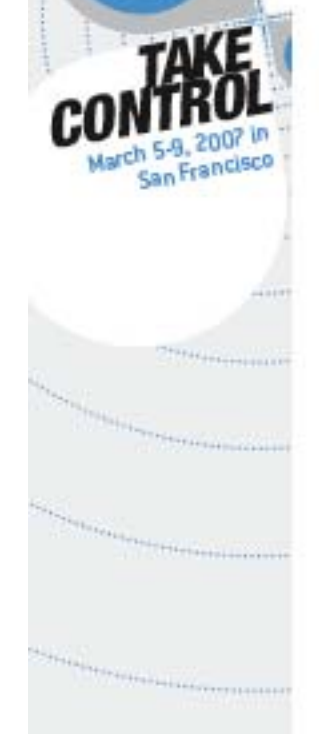

GameDevelopers

Conterenc

#### **8 Handheld platforms have many** constraints:

Examples:

- **8 No Standard Template Library**
- ⊕ No C++ Exceptions
- **8 Manual Cleanup Stack**
- **8 Incomplete Standard Libraries**
- t Limited Memory Footprint®
- t No Floating Point Unit

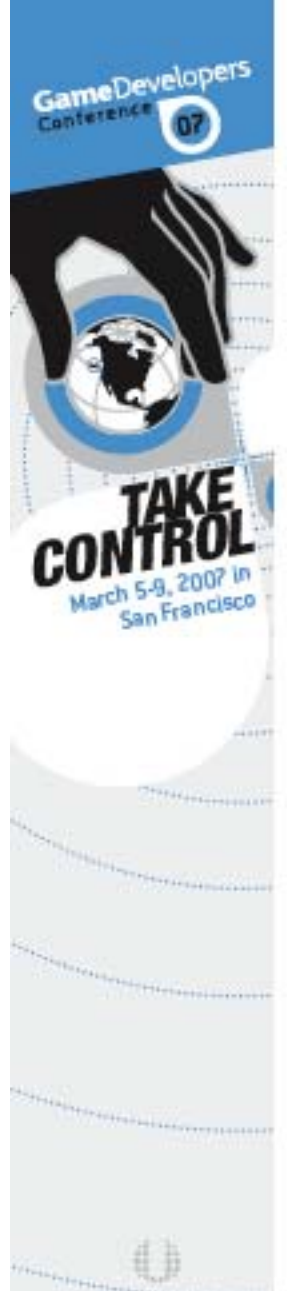

## Sushi - Portability

<sup>3</sup> Standard abstraction layers Math, I/O, Memory, Window, etc. <sup>3</sup> Custom template classes Lists, vectors, maps, etc. ⊕ Constrained use of C++ No exceptions No STL

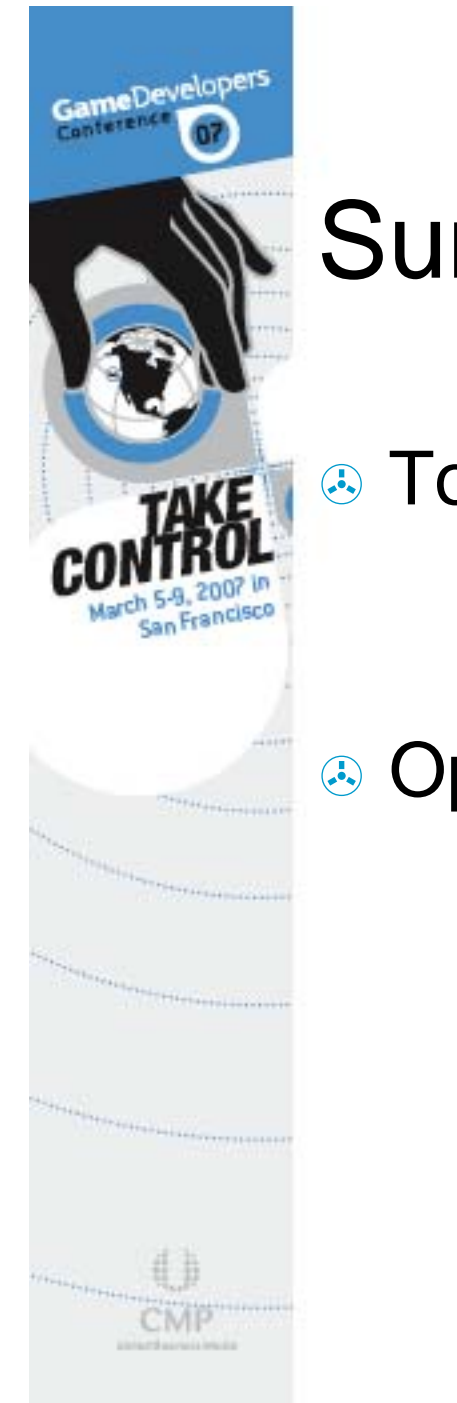

# **Summary**

⊕ Tools

 OpenGL ES 2.0 Emulator RenderMonkey w/ OES 2.0 Support

#### ! OpenGL ES 2.0 3D Engine Case Study

Graphics API Abstraction

Effects System

**Portability** 

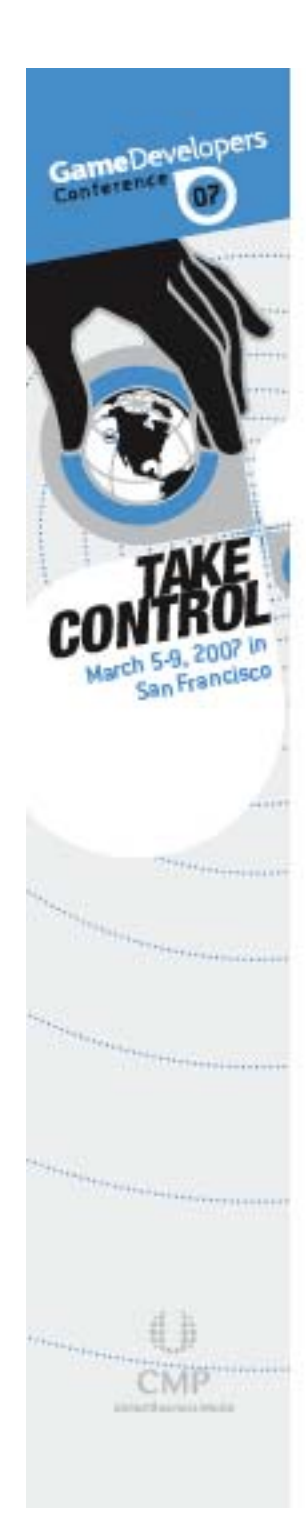

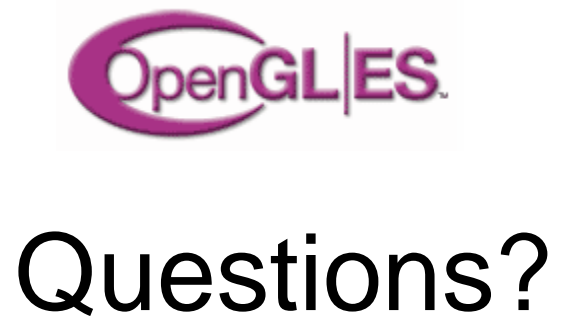

dan.ginsburg@amd.com

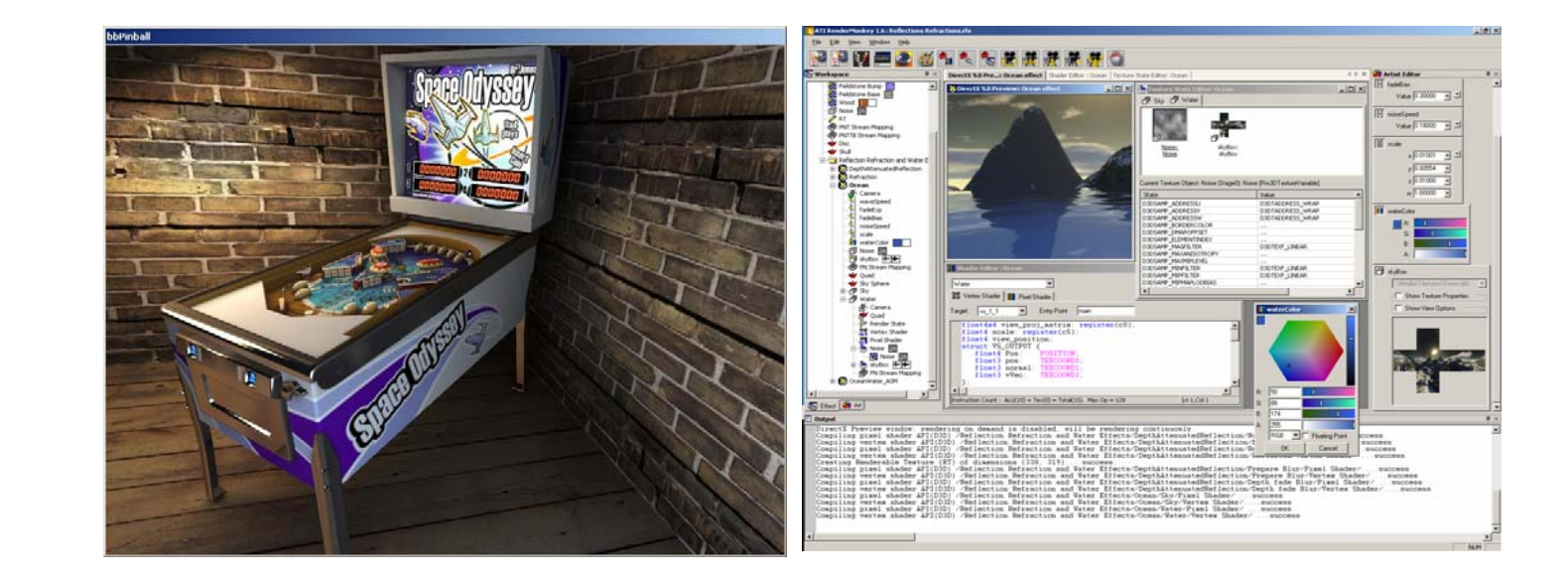